## 院所VAP登錄畫面路徑:首頁/醫務行政/看診資料及掛號費維護

●● 我的首頁 > 醫務行政 > 看診資料及掛號費維護

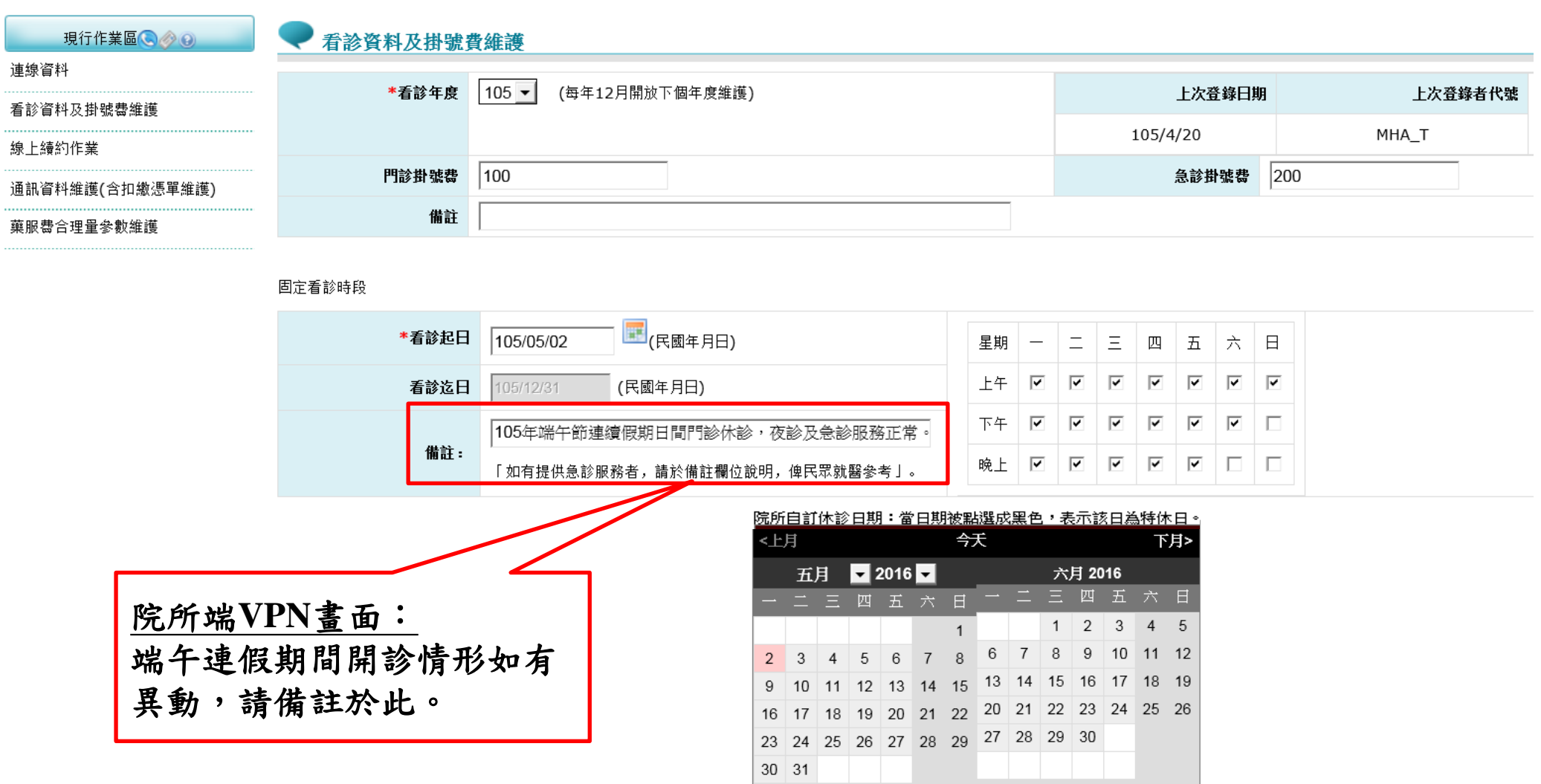